Name: Vocaroo 10.05.2022

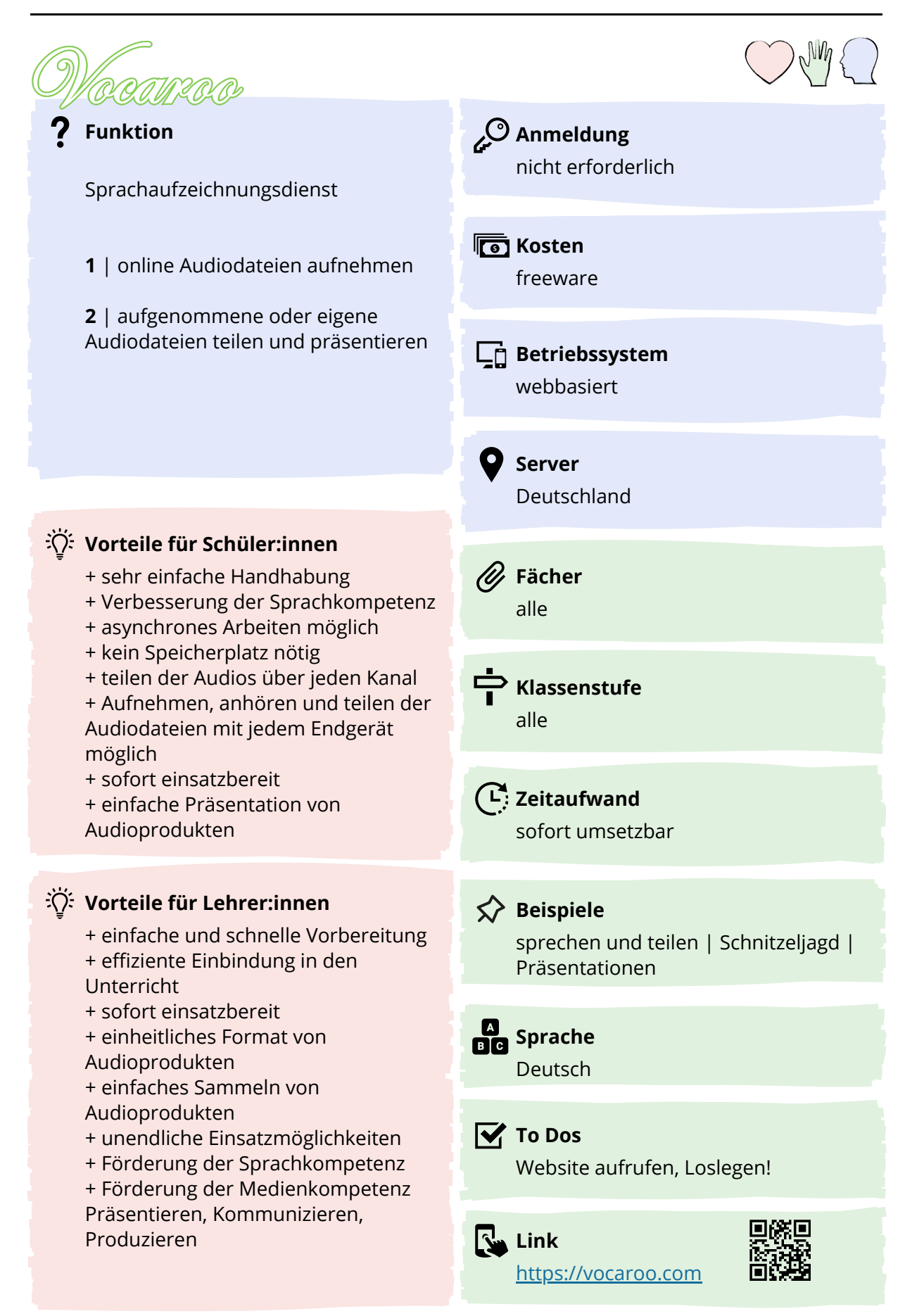

### **Ziele und Visionen**

Der große Vorteil von Vocaroo ist, das einfache Teilen und die Wiederverwendung der Audiodateien. Daraus ergibt sich eine unendliche Vielfalt der Einsatzmöglichkeiten. Die Schüler:innen produzieren kinderleicht Sprachaufzeichnungen, die sie analysieren und teilen können.

**Sprachbildung** und **Kommunikation** ist in jedem Unterrichtsfach ein zentraler Kompetenzbereich, den man mit Vocaroo einfach und spielerisch fördern kann. Die Auseinandersetzung mit dem digitalen Sprachprodukt fördert außerdem bei jedem Einsatz die Medienkompetenz im Bereich **Produzieren** durch die Nutzung eines Onlinetools, **Präsentieren** durch die Überlegungen der Einbettung der Sprachaufzeichnungen und **Kommunizieren** durch die Entscheidungen über welchen Kanal die Audiodateien geteilt werden.

Lehrkräfte können durch die einfache und individuelle Einbindung in den Unterricht, diese Kompetenzen gezielt fördern und erhalten mit sehr wenig Aufwand viel Schüler:innen-Leistung.

## **Tipps und Tricks für die Praxis**

Wenn man Vocaroo im Browser aufruft hat man nur zwei Buttons: **Aufnehmen** oder **Hochladen**. Klickt man auf Aufnehmen, startet die Recorderfunktion, man spricht, kann pausieren oder stoppen. Die entstandene Datei kann man sich anhören und ggf die Aufnahme wiederholen. Ist man zufrieden, generiert Vocaroo einen **Link** oder **QR-Code**, über den man sich die Audiodatei anhören kann. Das ganze geht auch mit eigenen Audiodateien die man hochladen kann. Man erhält also eine wieder verwendbare, digitale, unabhängige Sprachaufzeichnung.

Diese Audiodateien könnten zum Beispiel genutzt werden um:

- im Fremdsprachenunterricht Artikulation und Sprachkompetenz zu analysieren,

- Fachinhalte zu kommunizieren; Diagramme, Abbildungen, Tabellen zu beschreiben,
- Darstellungsformen von Fachinhalten zu verändern,

- "Stille Post" mit Fachinhalten zu spielen - interpretieren wir alle das Gleiche?,

**Contra**

- bei Schnitzeljagden / Edubreakouts Hinweise zu geben, ort- und zeitunabhängig,

- jegliche auditiven Zusatzinfos zu geben auf Arbeitsblättern, Informationstexten, Flyern,

oder Lernprodukten wie Poster, Plakate, Ausstellungen

#### **Pro**

- + Unabhängig vom Endgerät, Kanal, zeitlichem Abrufen
- + Einheitlicher Einsatz
- + asynchrones Arbeiten
- + im Distanzunterricht
- möglich
- + 6 Stunden
- Audioaufnahmen möglich
- + Speicherung der Dateien in einer Cloud
- keine Offlinenutzung, man kann die Dateien aber downloaden - öffentlicher Zugang für jeden mit dem geteilt wird
- --> keine sensiblen Daten teilen
- nach 12 Monaten werden die Audiodateien gelöscht, es sei denn sie werden weiterhin geklickt

# **Alternative**

alle Messengerdienste wenn man das Teilen über einen QR-Code und Präsentieren nicht braucht, können die SchülerInnen auch untereinander über ihre gängigen Messenger Aufnehmen und Teilen

Angaben zu den Urhebern und Lizenzbedingungen der einzelnen Bestandteile dieses Dokuments finden Sie unter https://www.tutory.de/entdecken/dokument/vocaroo